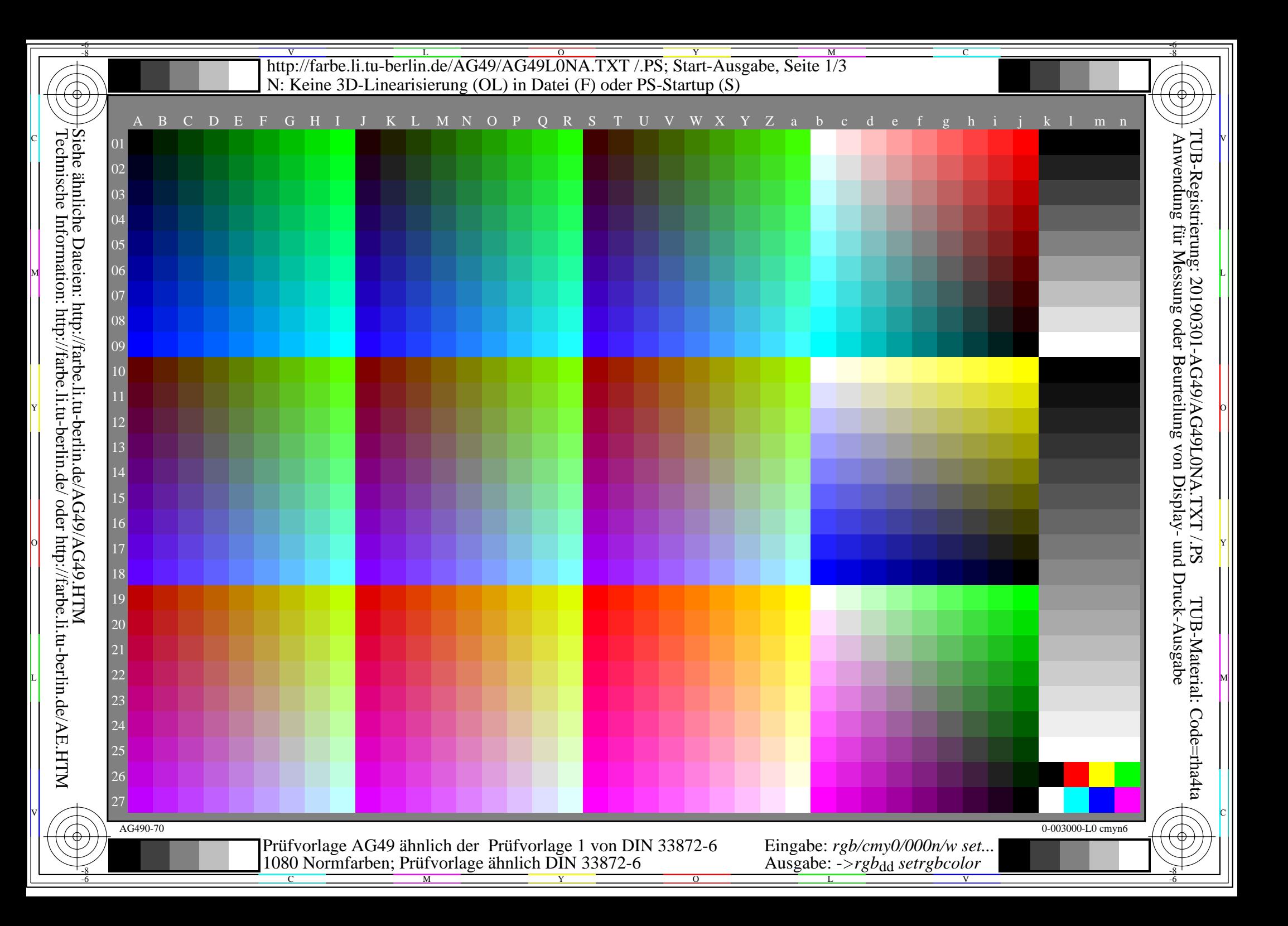

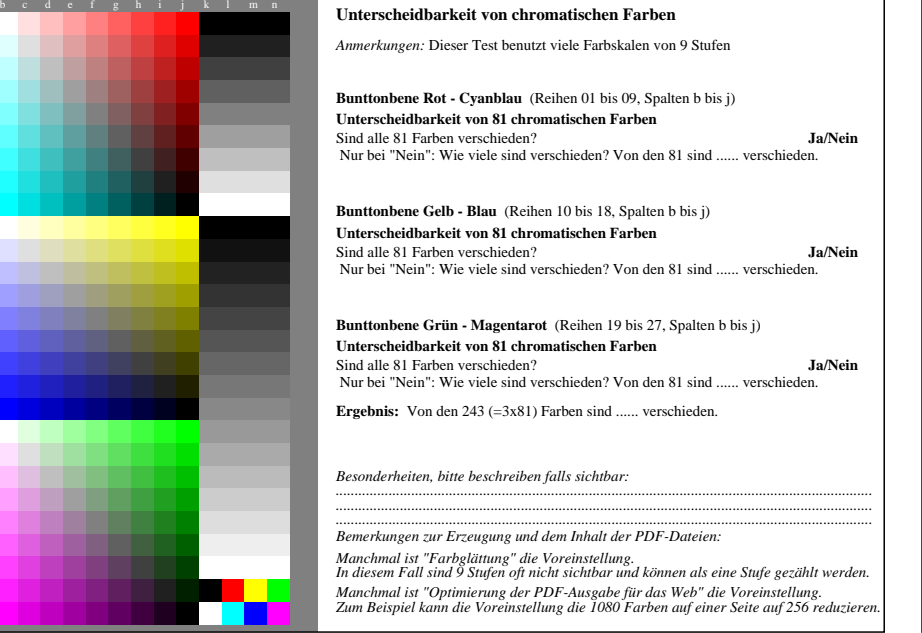

AG490-71 Teil von Prüfvorlage AG49 mit 1080 Farben; 9 oder 16stufige Farbreihen; Daten in Spalte (b-n): *rgb* 0-003110-L0 cmyn6

C

M

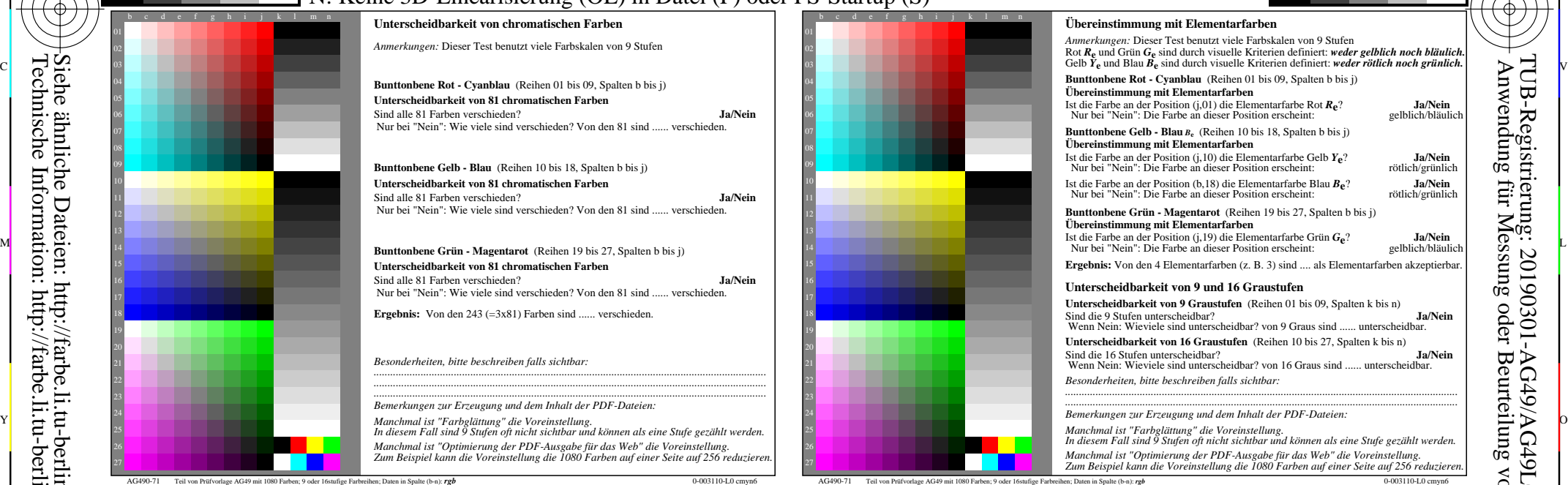

C

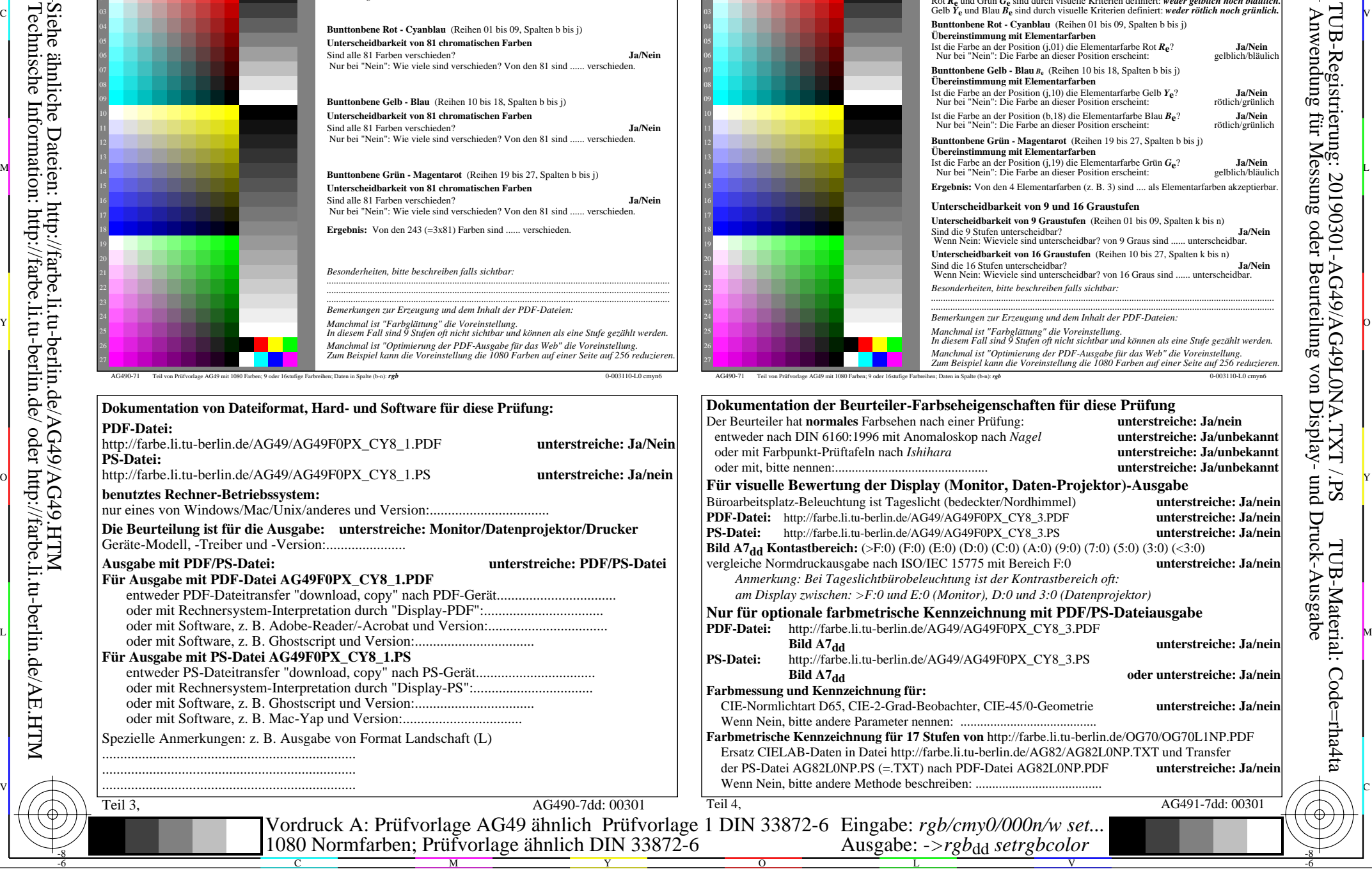

 $\overline{O}$ 

L

V

-6

TUB-Material: Code=rha4ta

-6

TUB-Registrierung: 20190301-AG49/AG49L0NA.TXT /.PS

Y

-8

-8

Nuttp://farbe.li.tu-berlin.de/AG49/AG49L0NA.TXT /.PS; Start-Ausgabe, Seite 3/3 -6 -8 N: Keine 3D-Linearisierung (OL) in Datei (F) oder PS-Startup (S)

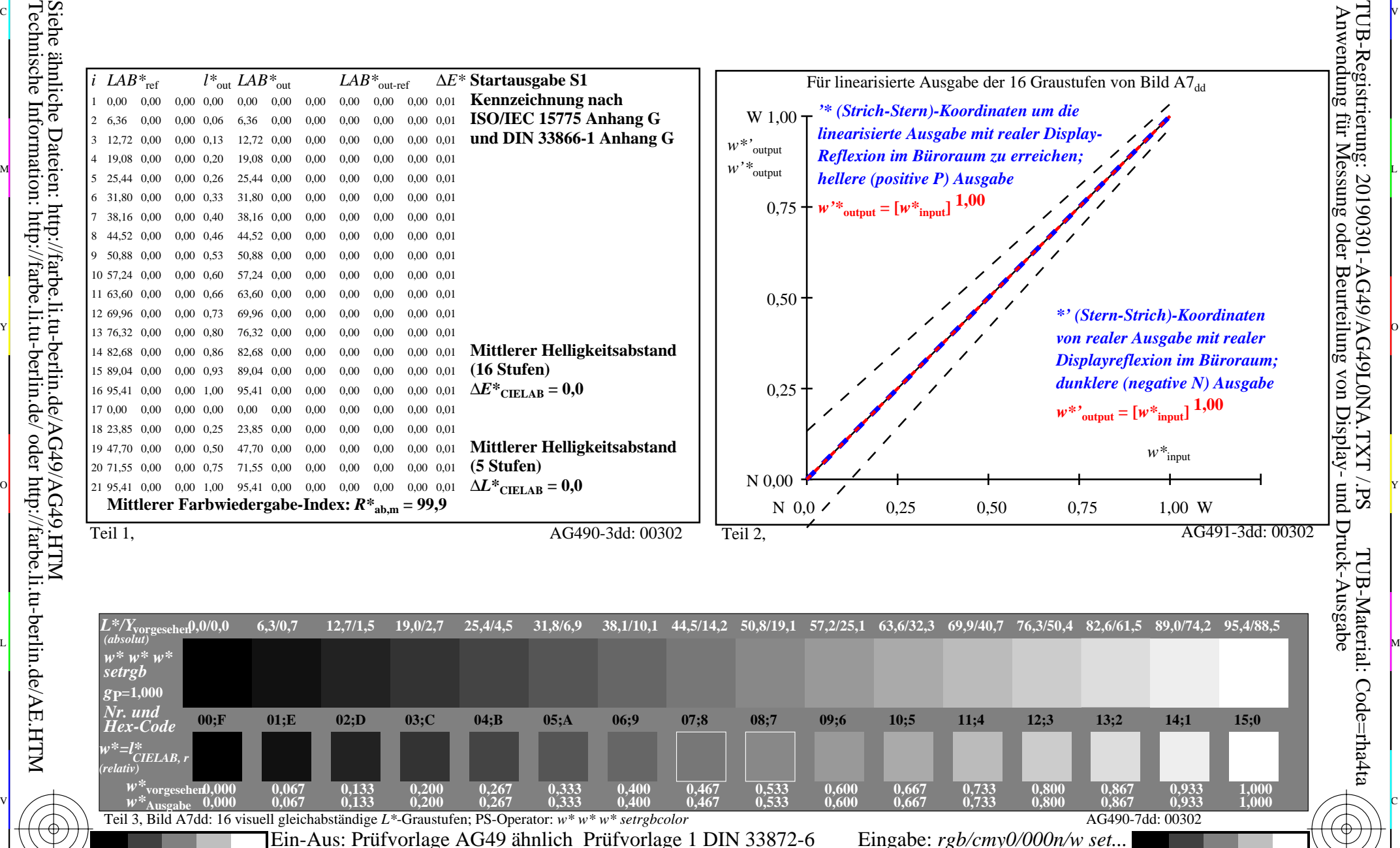

C V

Technische Information: http://farbe.li.tu-berlin.de/ oder http://farbe.li.tu-berlin.de/AE.HTM

-8

-8

C

M

Y

Gesehener *Y*-Kontrast *Y*<sub>W</sub>: *Y*<sub>N</sub>=88,9:0,31; *Y*<sub>N</sub>-Bereich 0,0 to <0,46

 $\overline{O}$ 

 $\frac{1}{\sqrt{N}}$  -8  $\frac{1}{\sqrt{N}}$  -8  $\frac{1}{\sqrt{N}}$  -8  $\frac{1}{\sqrt{N}}$  -8  $\frac{1}{\sqrt{N}}$  -8  $\frac{1}{\sqrt{N}}$  -8  $\frac{1}{\sqrt{N}}$  -8  $\frac{1}{\sqrt{N}}$  -8  $\frac{1}{\sqrt{N}}$  -8  $\frac{1}{\sqrt{N}}$  -8  $\frac{1}{\sqrt{N}}$  -8  $\frac{1}{\sqrt{N}}$  -8  $\frac{1}{\sqrt{N}}$  -8  $\frac{1}{\sqrt{N}}$ 

L

Ausgabe: -*>rgb*<sub>dd</sub> setrgbcolor

V

-6

TUB-Material: Code=rha4ta

-6

TUB-Registrierung: 20190301-AG49/AG49L0NA.TXT /.PS

C